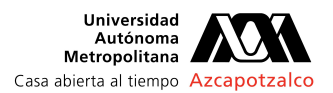

## **AUTORIZACIÓN DE INSCRIPCIÓN A PROYECTO DE INTEGRACIÓN EN INGENIERÍA ELÉCTRICA**

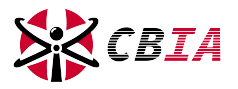

**PI-A-ELE**

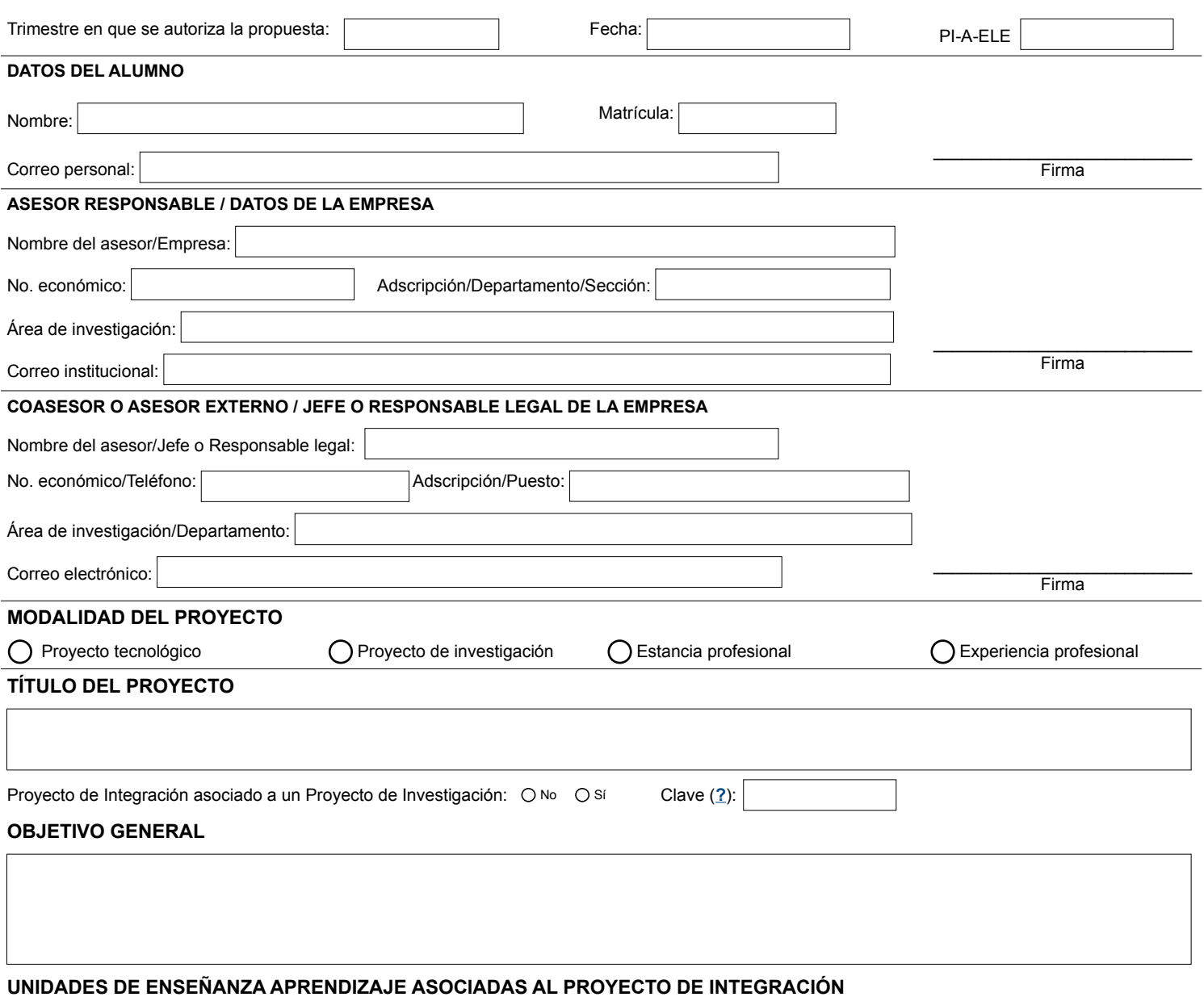

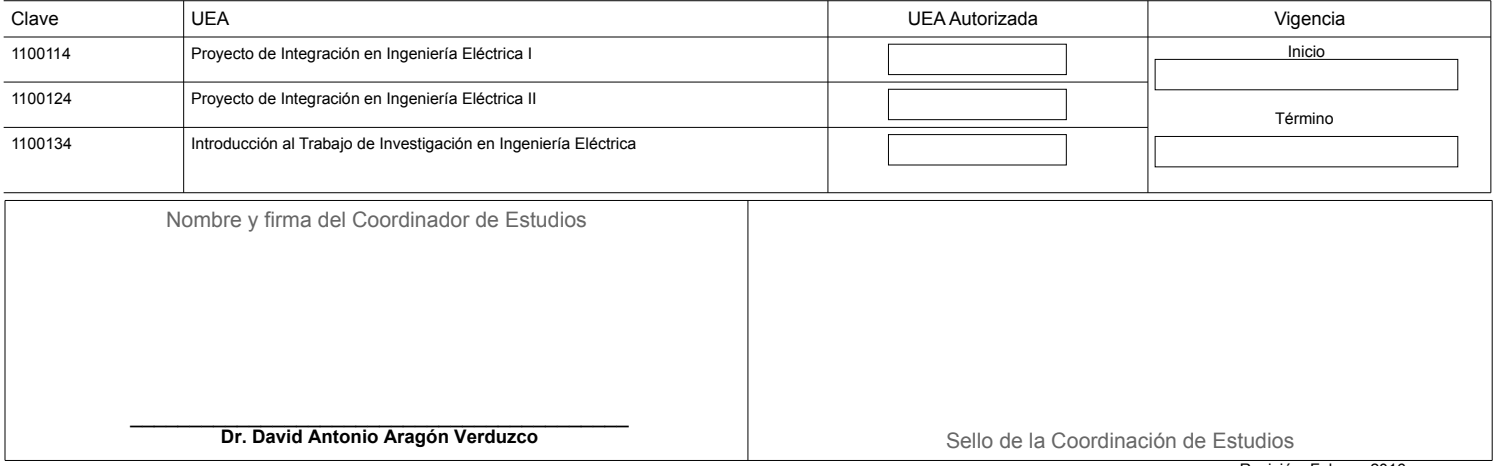